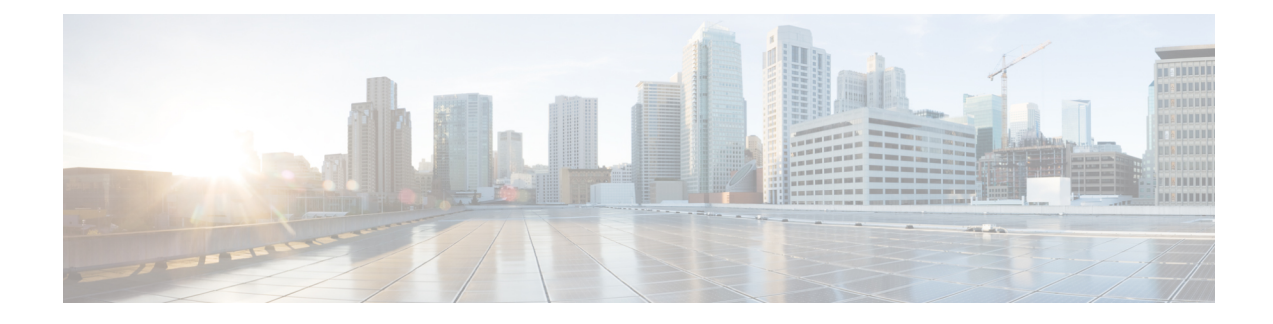

## **User Privileges on vSphere**

This appendix contains the following topic:

- User [Privileges](#page-0-0) on vSphere, on page 1
- [Erase](#page-3-0) User Data, on page 4

## <span id="page-0-0"></span>**User Privileges on vSphere**

The following table provides the minimal set of privileges that are required by the vSphere user to execute the relevant operations in vCenter.

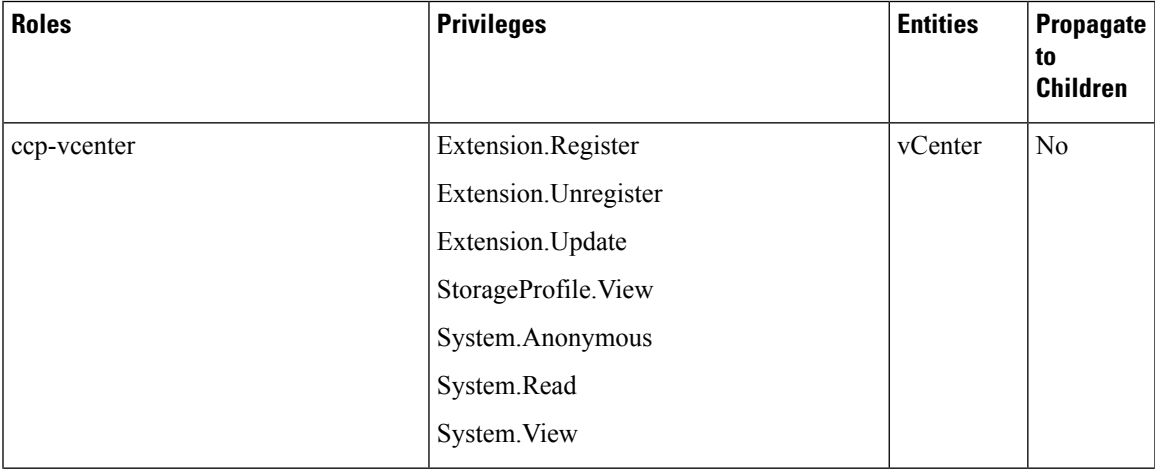

 $\mathbf I$ 

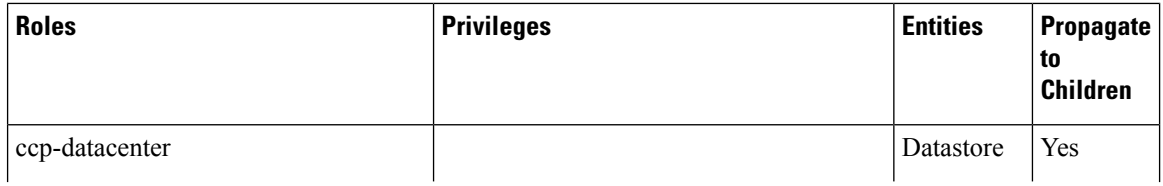

٦

 $\mathbf{l}$ 

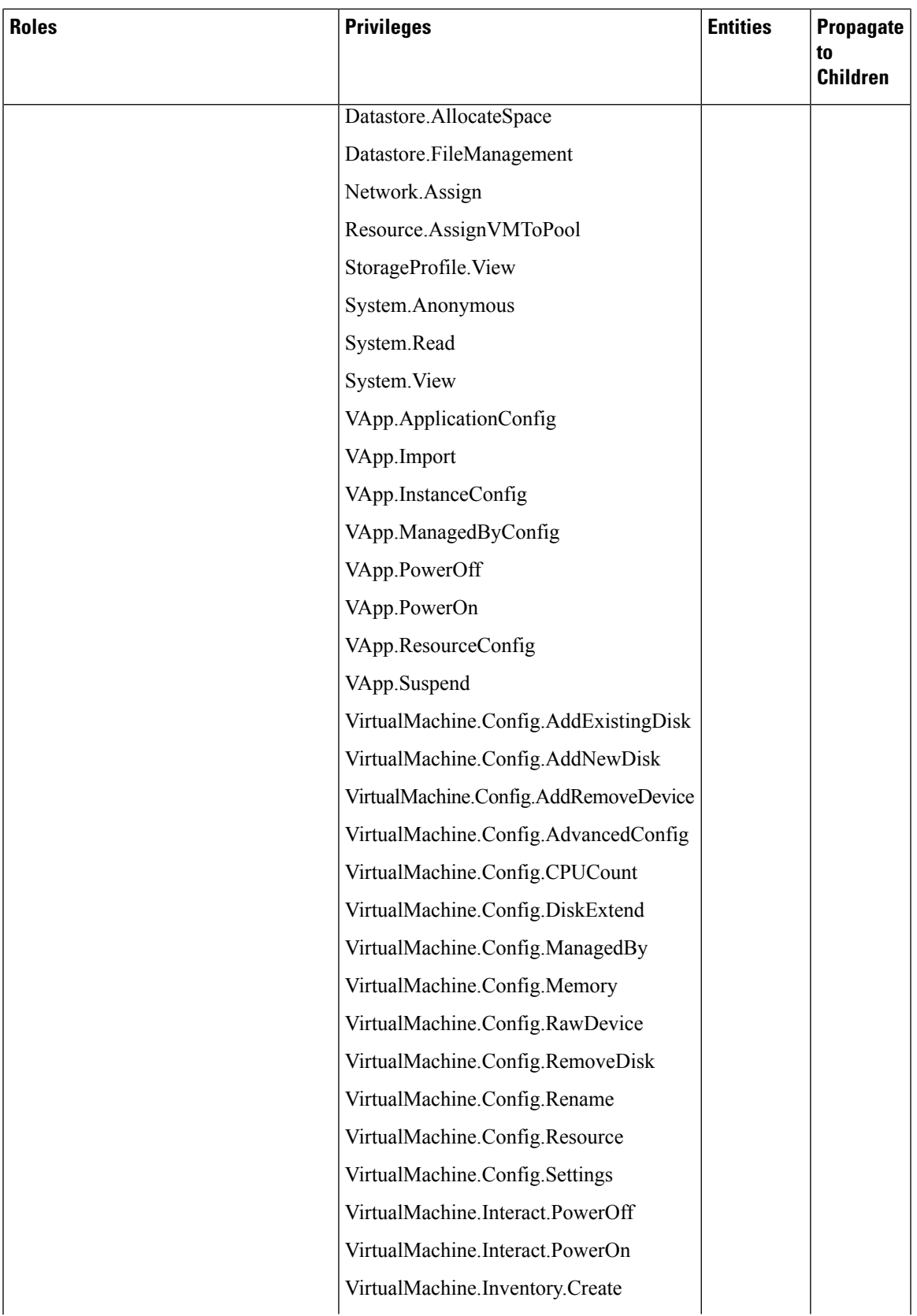

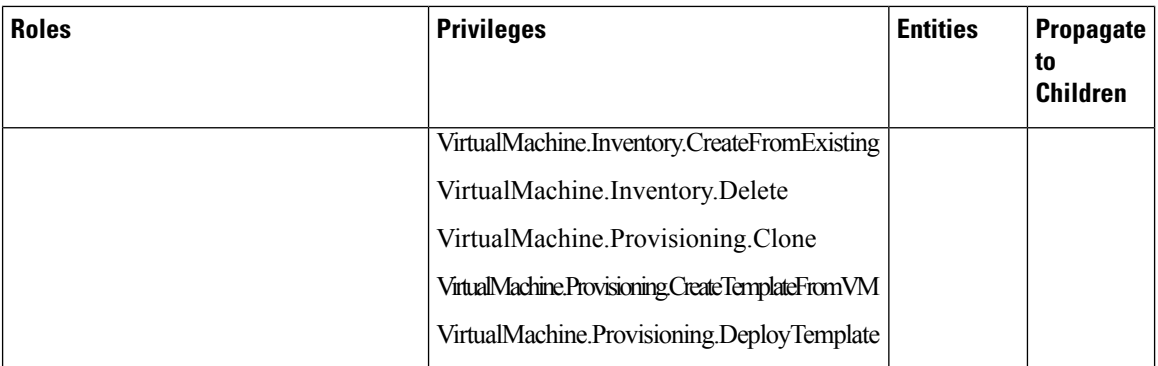

For more information on adding a provider profile, see Adding vSphere [Provider](CCP-User-Guide-5-0-0_chapter3.pdf#nameddest=unique_45) Profile.

## <span id="page-3-0"></span>**Erase User Data**

You need to erase user data and return a cluster to a clean state when its physical media is replaced or removed. When working with **Virtual Volumes**, deleting or overwriting a file is not adequate for completely erasing user data. File systems do not overwrite the disk blocks that contain data. This means that deletion of a VM or datastore does not erase user data. In order to securely erase user data, you need to erase the physical storage underlying the datastore.

For more information on securely erasing user data from a cluster, refer to the latest documentation from your storage vendor.